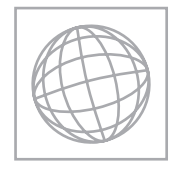

UNIVERSITY OF CAMBRIDGE INTERNATIONAL EXAMINATIONS International General Certificate of Secondary Education

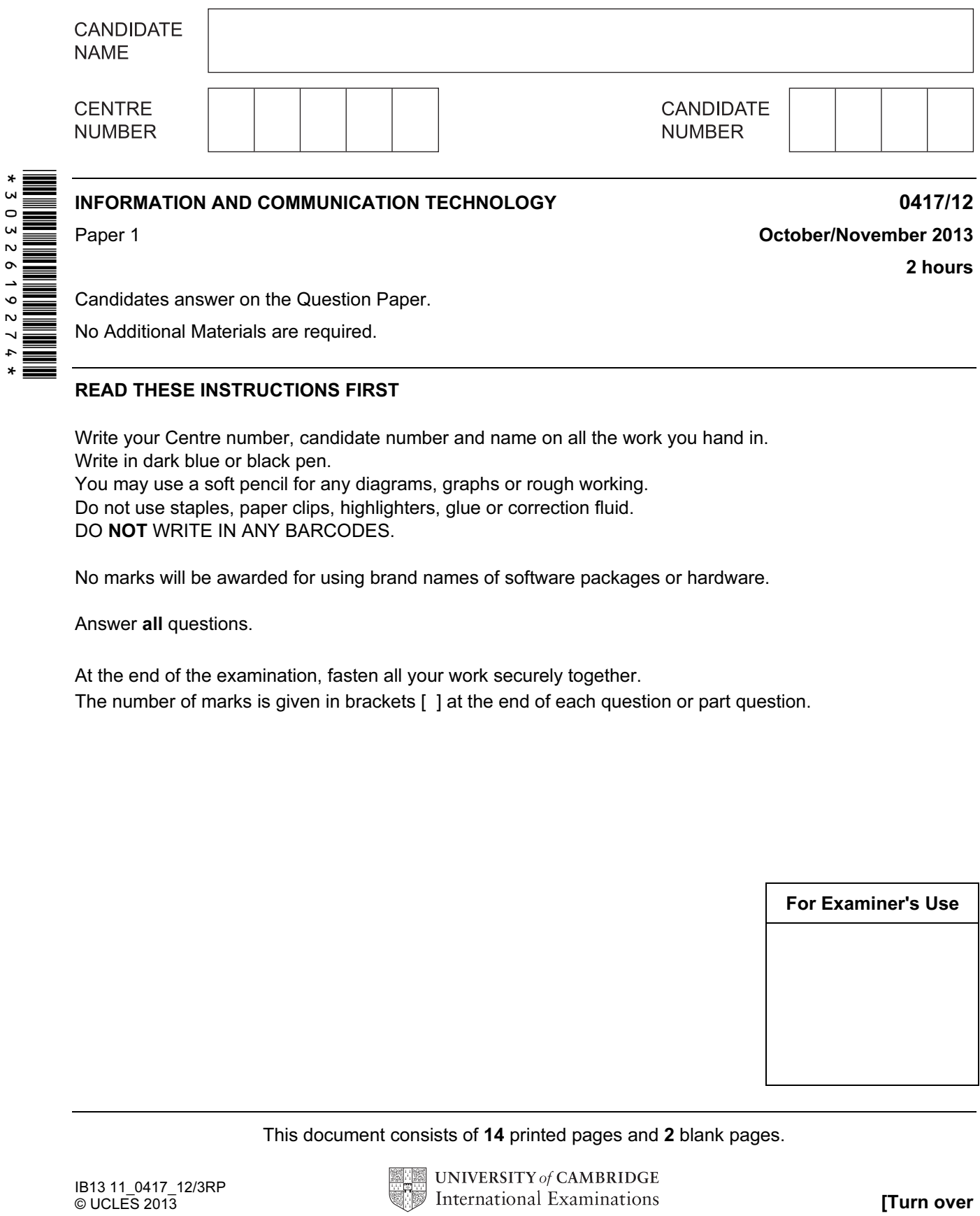

2 hours

Candidates answer on the Question Paper.

No Additional Materials are required.

### READ THESE INSTRUCTIONS FIRST

Write your Centre number, candidate number and name on all the work you hand in. Write in dark blue or black pen. You may use a soft pencil for any diagrams, graphs or rough working. Do not use staples, paper clips, highlighters, glue or correction fluid.

DO NOT WRITE IN ANY BARCODES.

No marks will be awarded for using brand names of software packages or hardware.

Answer all questions.

At the end of the examination, fasten all your work securely together. The number of marks is given in brackets [ ] at the end of each question or part question.

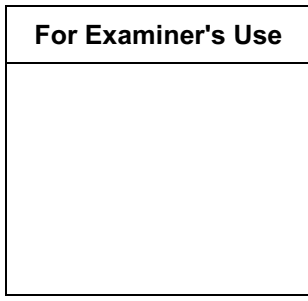

This document consists of 14 printed pages and 2 blank pages.

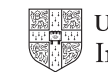

For

Use

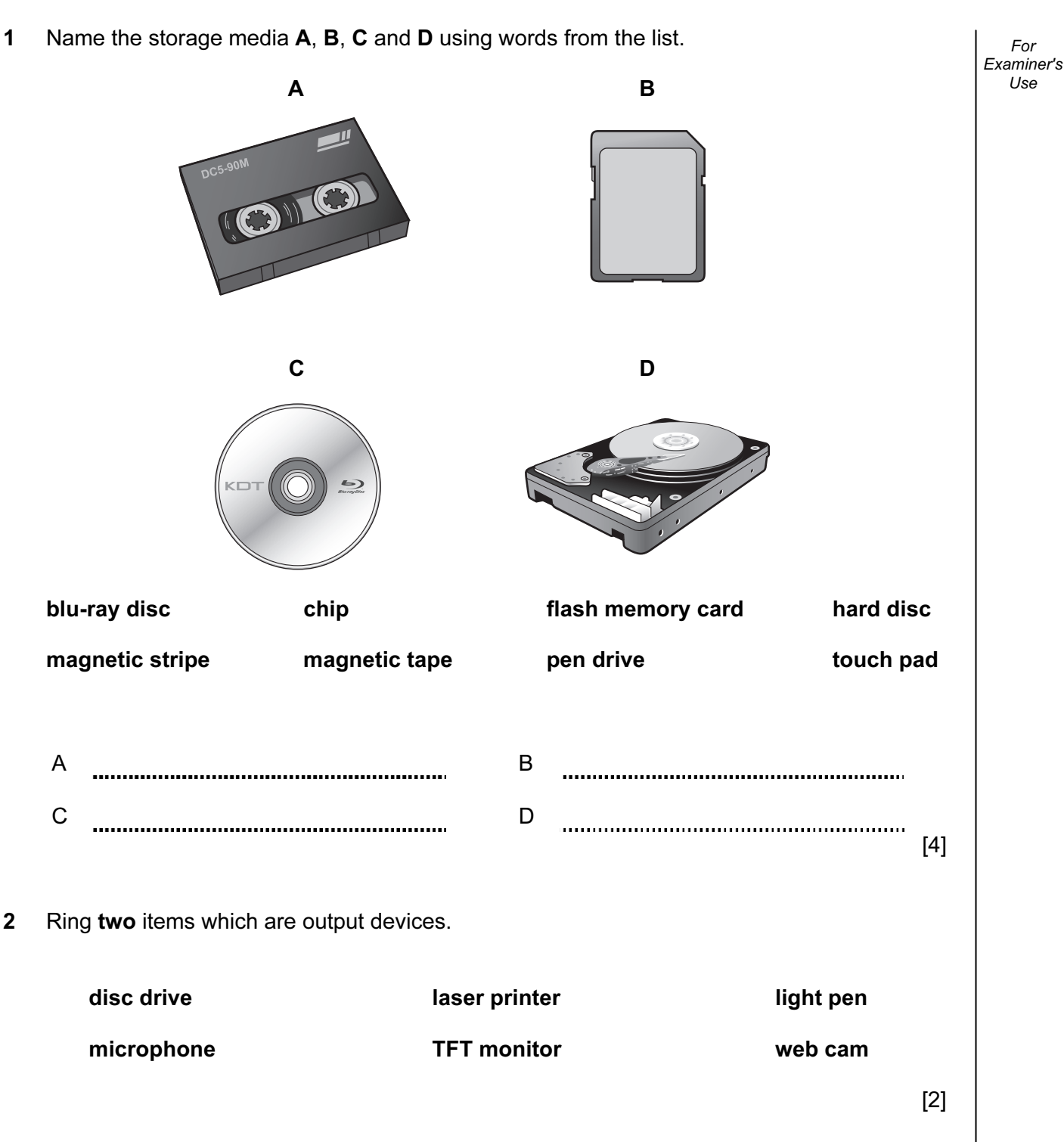

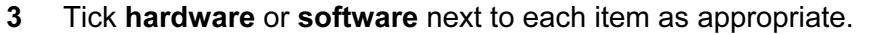

For Examiner's Use

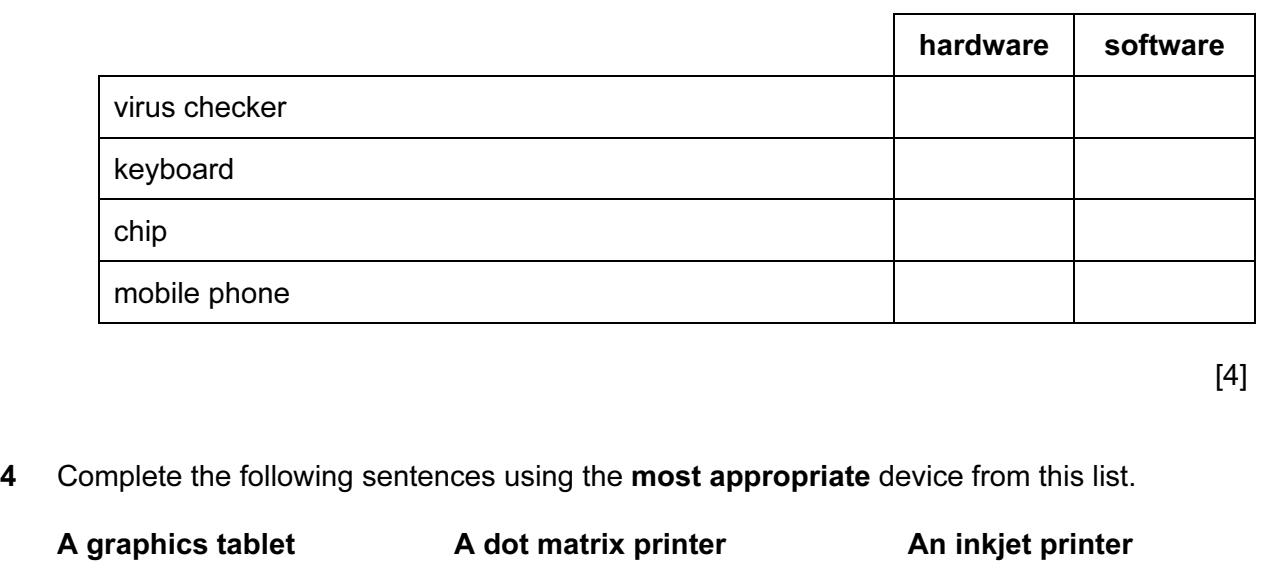

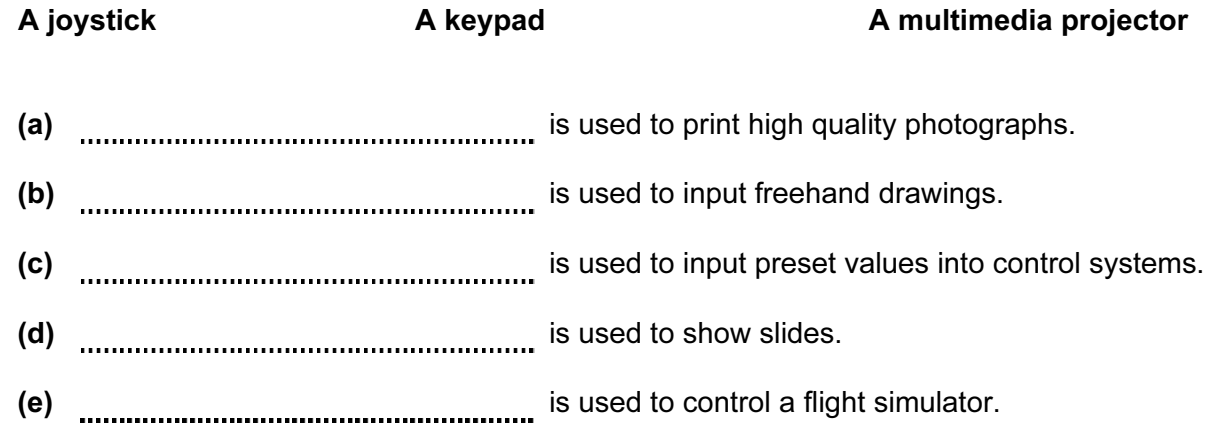

 $[5]$ 

For Examiner's Use

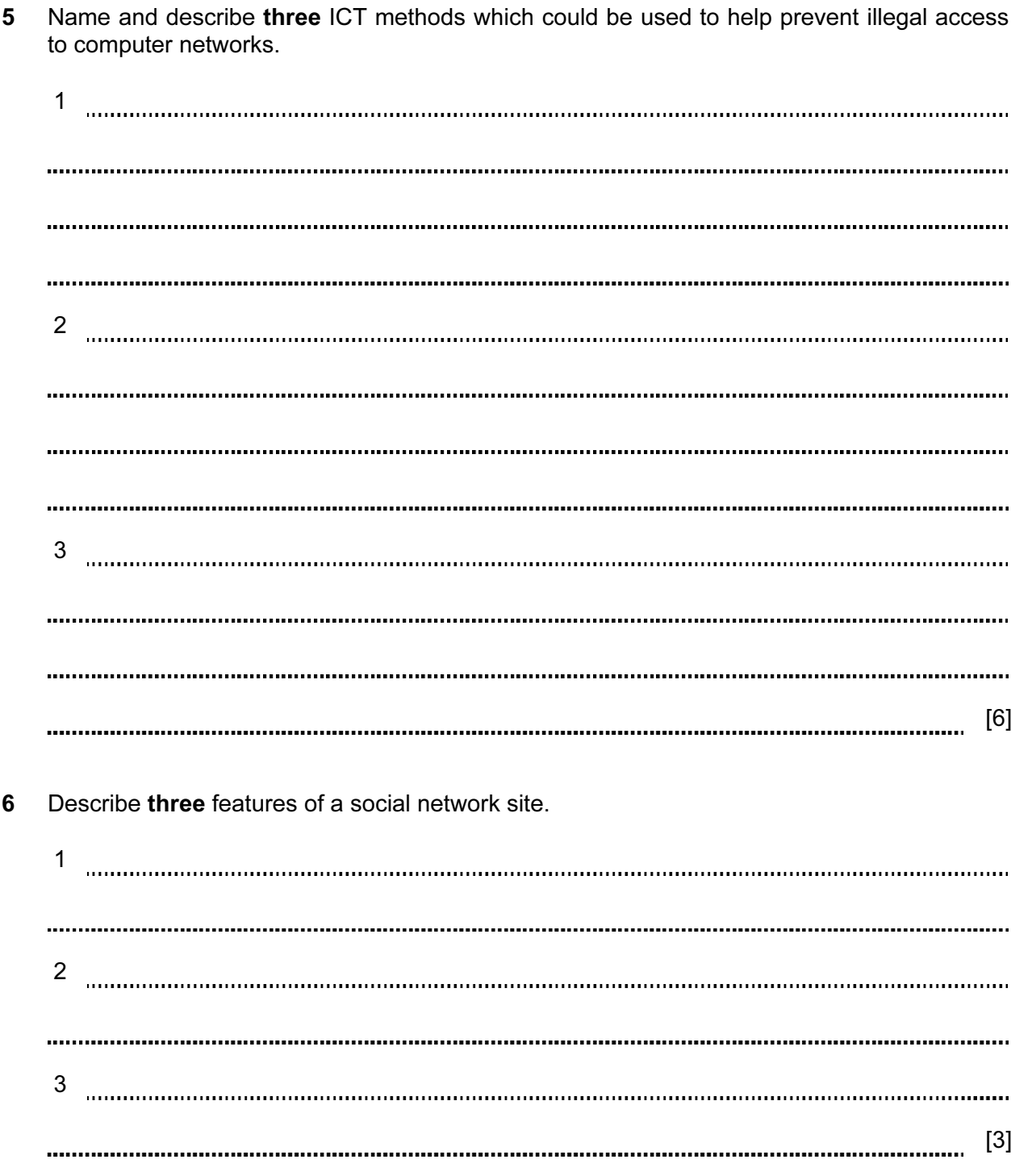

4

For Examiner's Use

- 5
- 7 A floor turtle can use the following instructions:

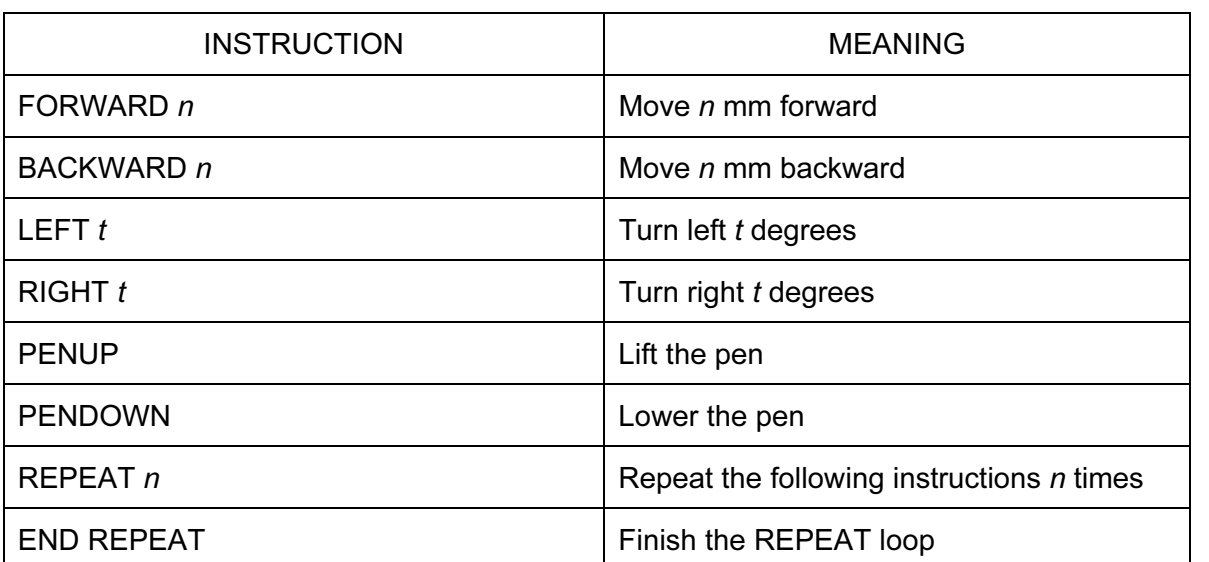

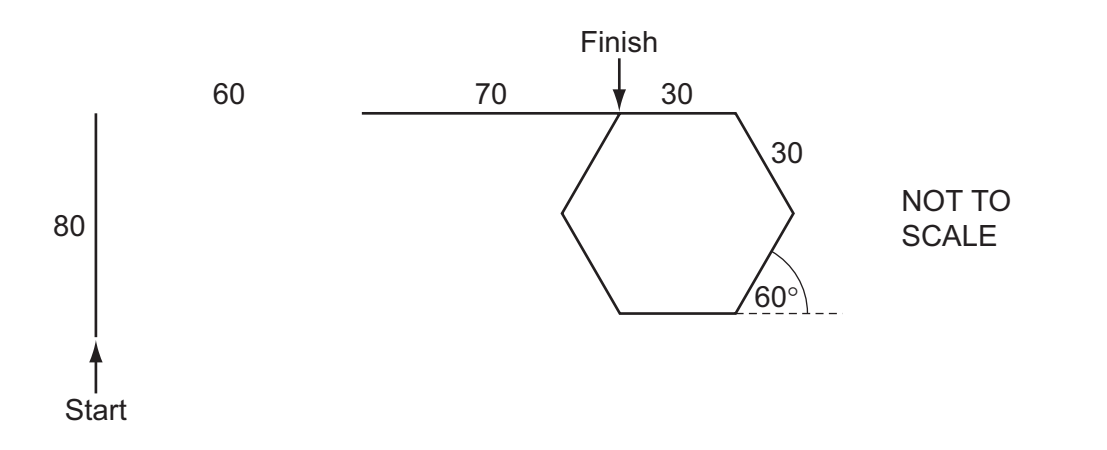

 Complete the set of instructions to draw this shape by filling in the blank lines provided. Do not use additional lines.

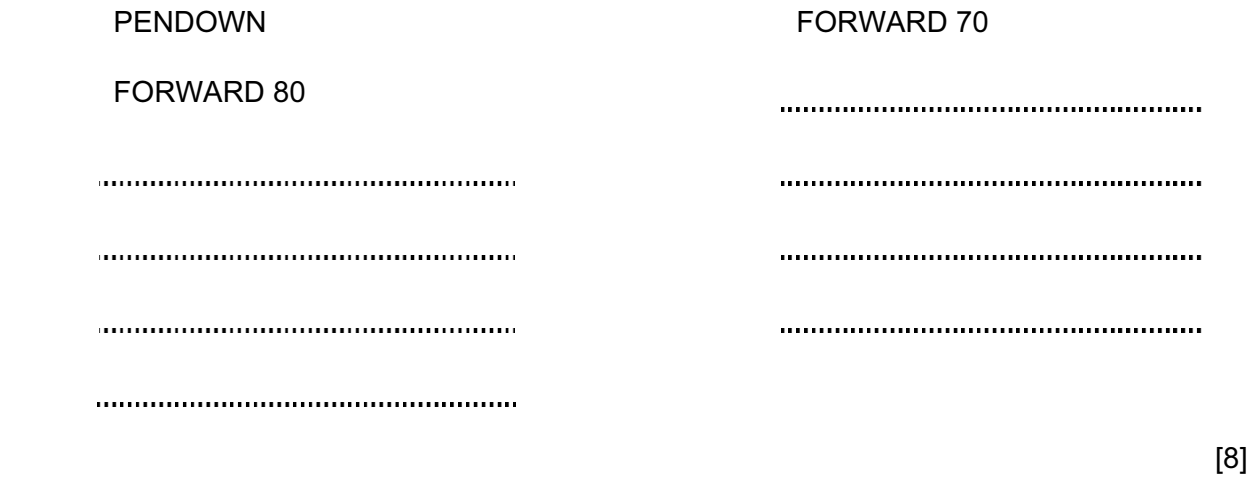

For Examiner's Use

6

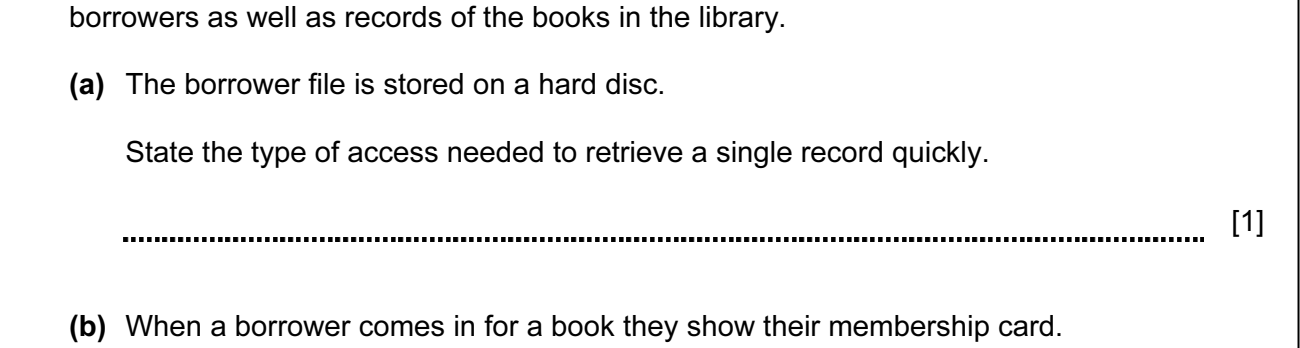

8 There is a public library in New York. The librarian uses a computer to keep records of

 Give a method of data input which could be used instead of typing in the borrower's membership number.

[1] 

 (c) Give two reasons why your method in (b) is better than typing in the membership number.

1 2 [2] 

 (d) Describe how the librarian could create a relational database using the data already held in the borrower file and the book file.

[3]

For Examiner's Use

9 Describe, including the uses of the hardware and software, what is meant by video conferencing.

[5]

10 There are many safety issues associated with the use of computers.

Tick three of these issues.

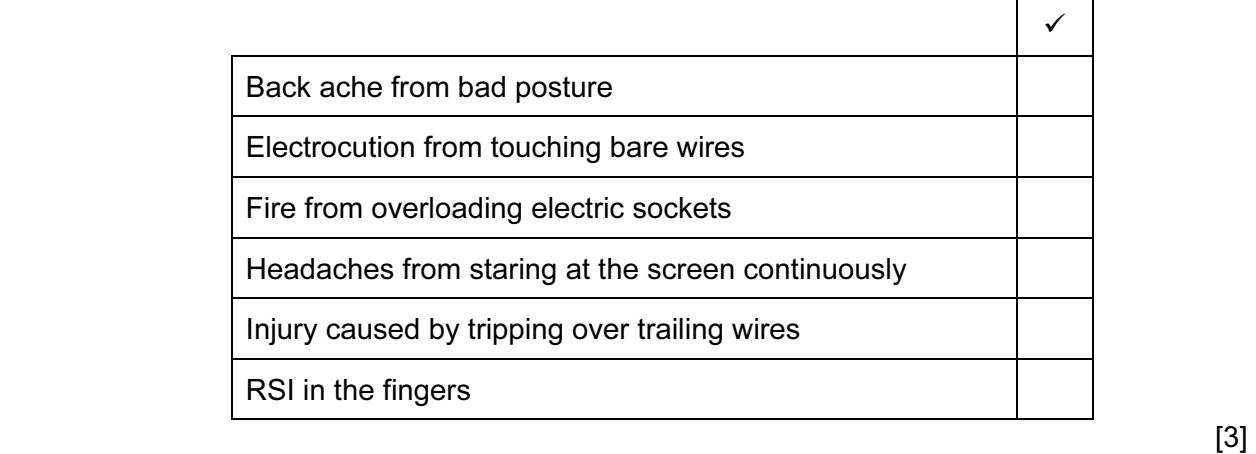

7

For Examiner's Use

8

- 11 A greenhouse is controlled by a computer.
	- (a) Other than a temperature sensor name two sensors used in the greenhouse. 1 2 [2]
	- (b) Explain why computers are unable to read the data directly from these sensors.

[2]

 (c) Describe what is meant by a pre-set value and how it is used by the computer to help it control the temperature of the greenhouse.

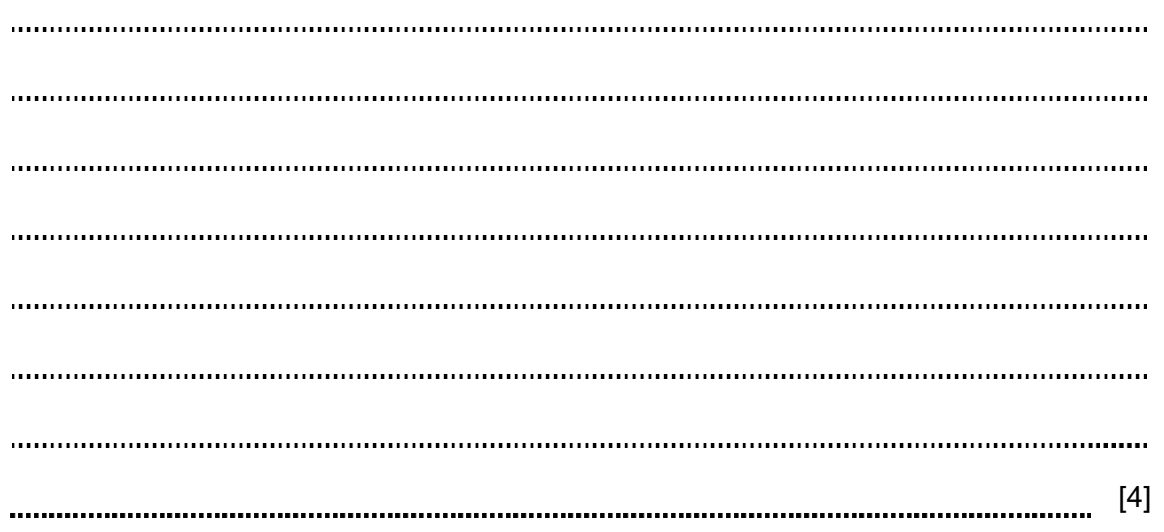

For Examiner's Use

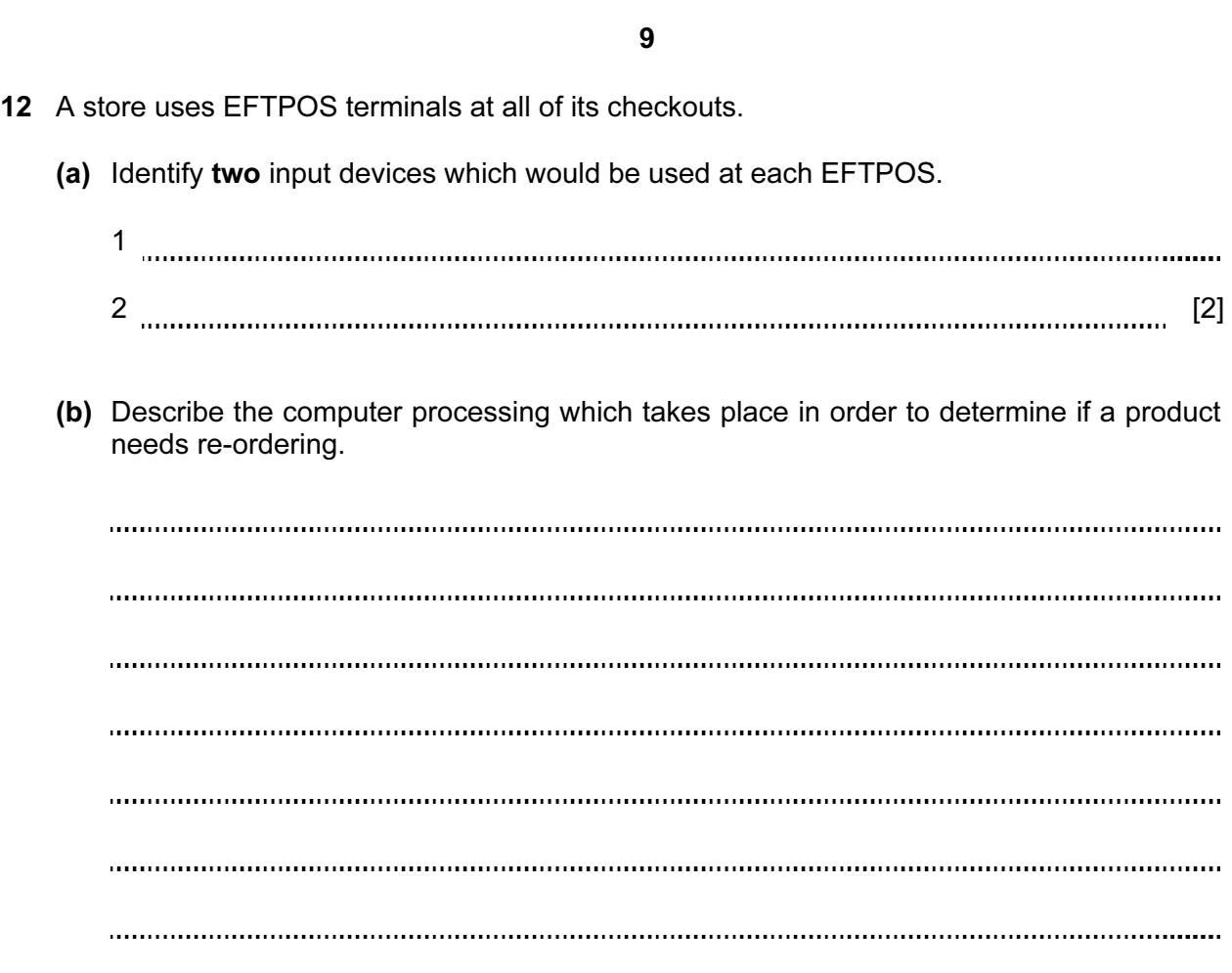

[4]

For Examiner's  $1$ se

- 13 Abdul owns a large factory. He has asked Imran, a systems analyst, to create a new database system for keeping records of his workers and their pay.
	- (a) Imran will collect information about the existing system.

Identify three methods he would use to do this.

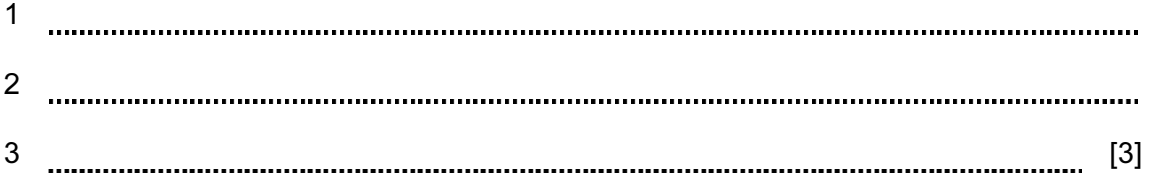

 After collecting information, Imran found that each worker has an ID which consists of one letter followed by five digits. He also found that no worker earns more than \$500.

 He wrote down two of the questions that Abdul might ask when using the database, such as:

 What is the phone number of the worker whose ID is L67123? How much does Sunil Kapoor earn?

 (b) Complete the data dictionary table below giving the field names which would be used in the database in order to answer these questions. State the data types which would be used for each field.

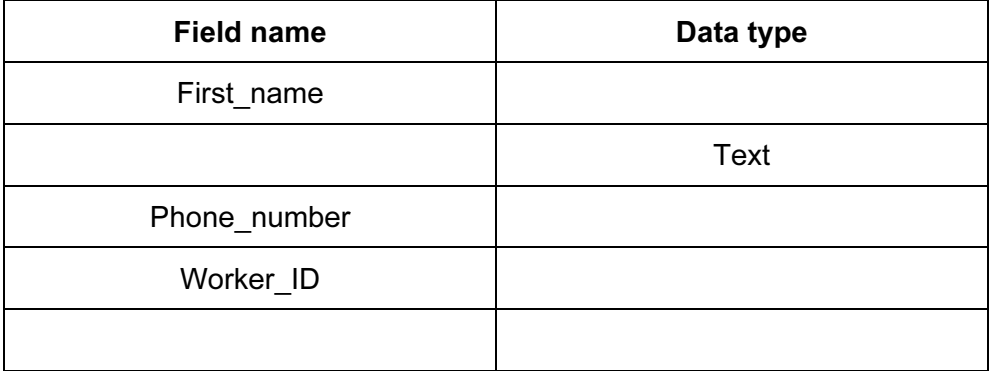

 $[6]$ 

(c) Identify three items of test data which could be used to test the Worker\_ID field, giving a reason for each choice.

11

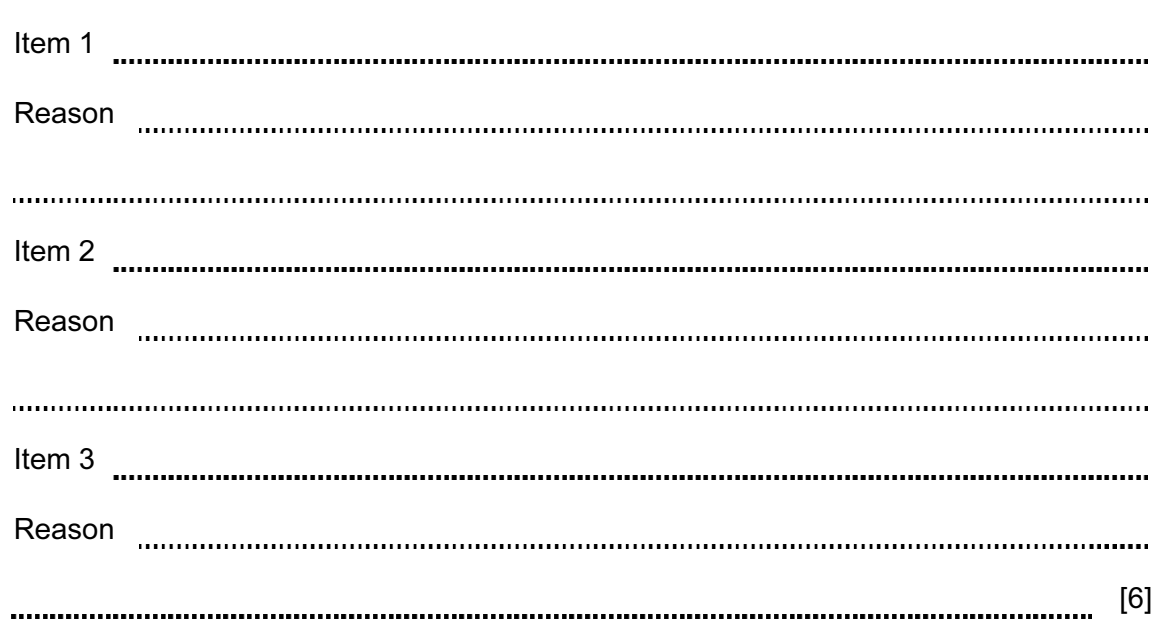

- 14 Joanne runs a large company. Her computer network has a large capacity server. She is investigating ways of backing up the data on the server.
	- (a) Describe what is meant by a backup.

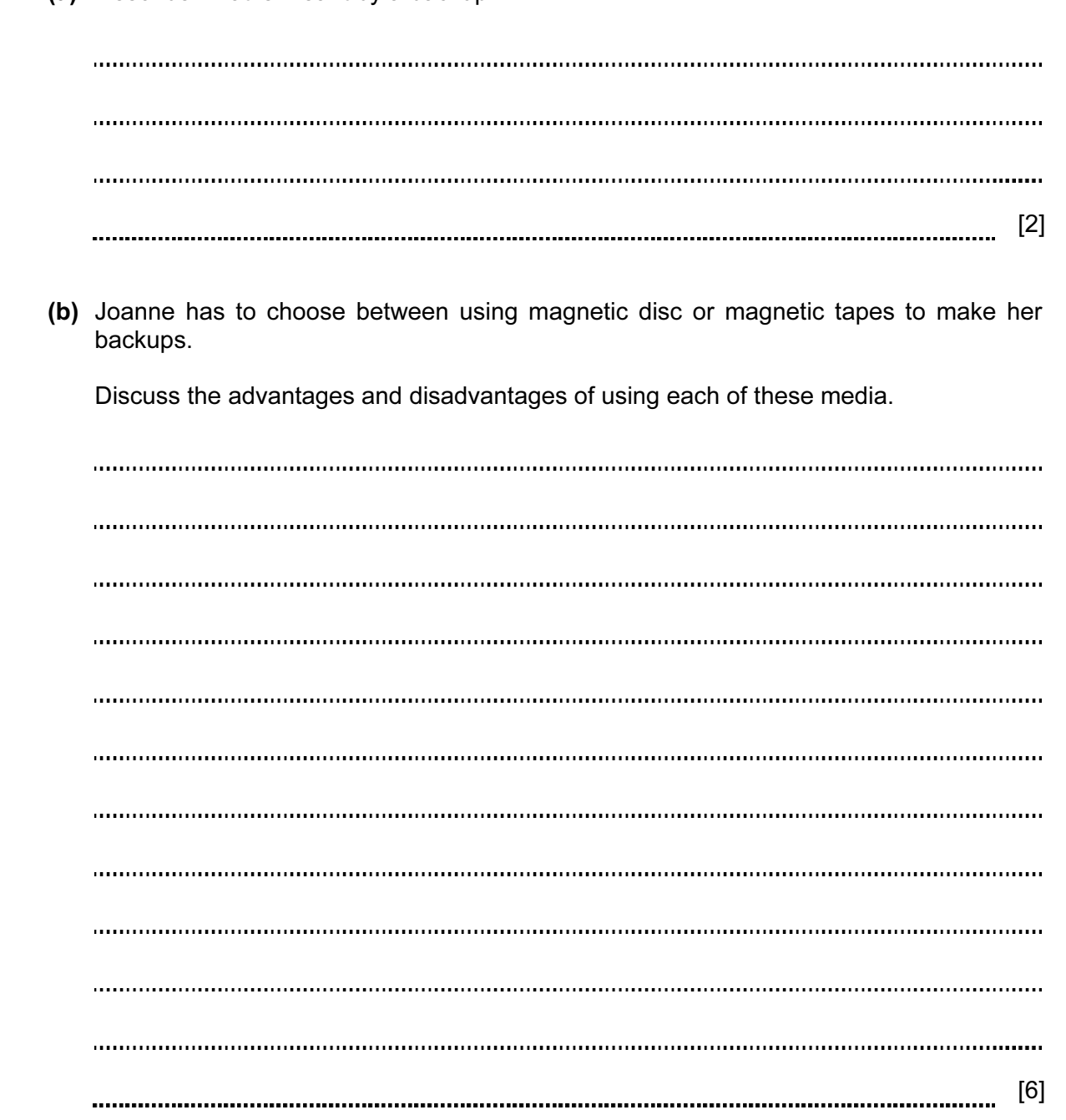

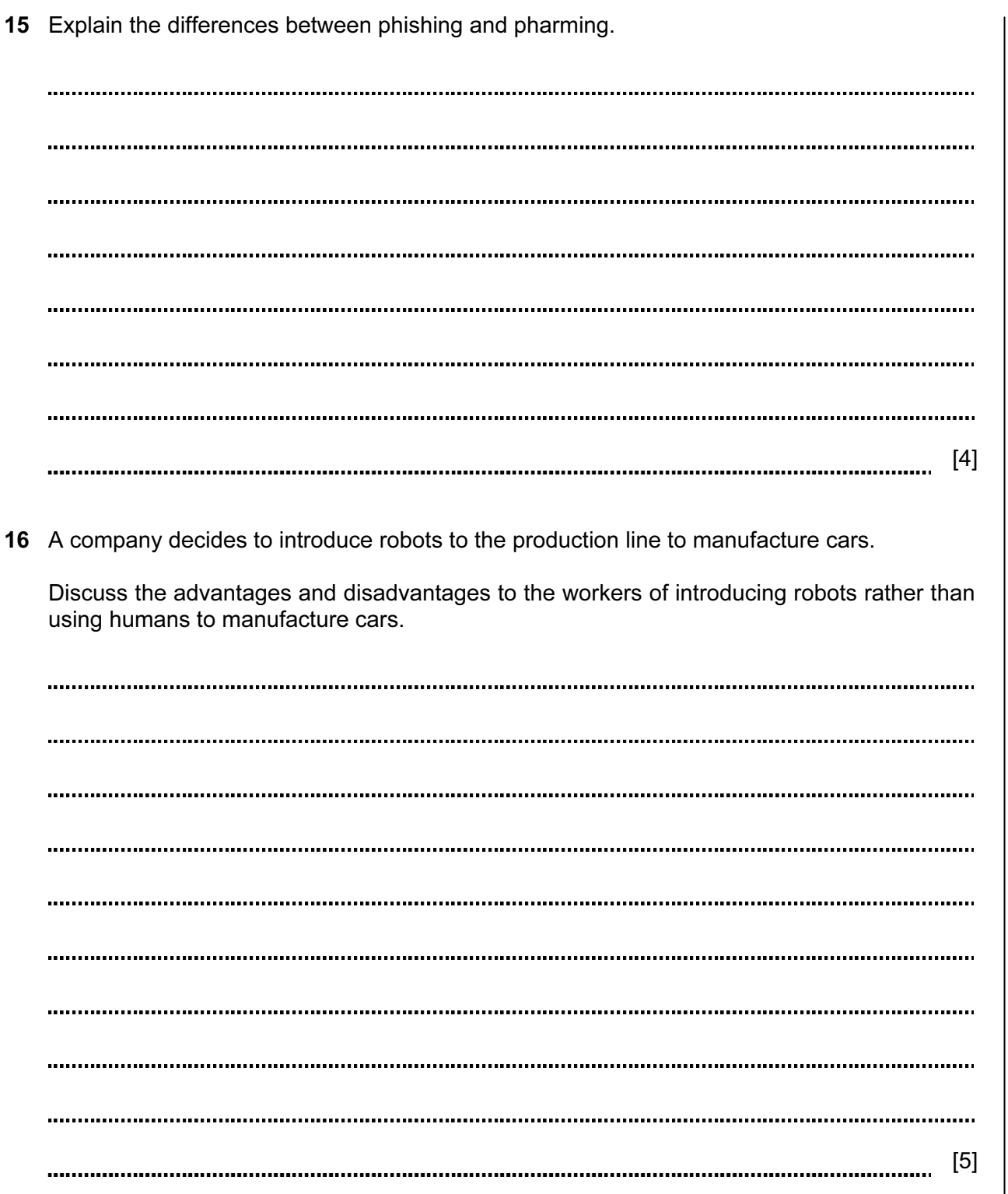

14

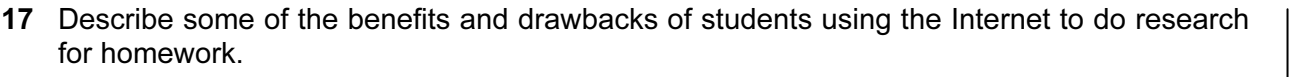

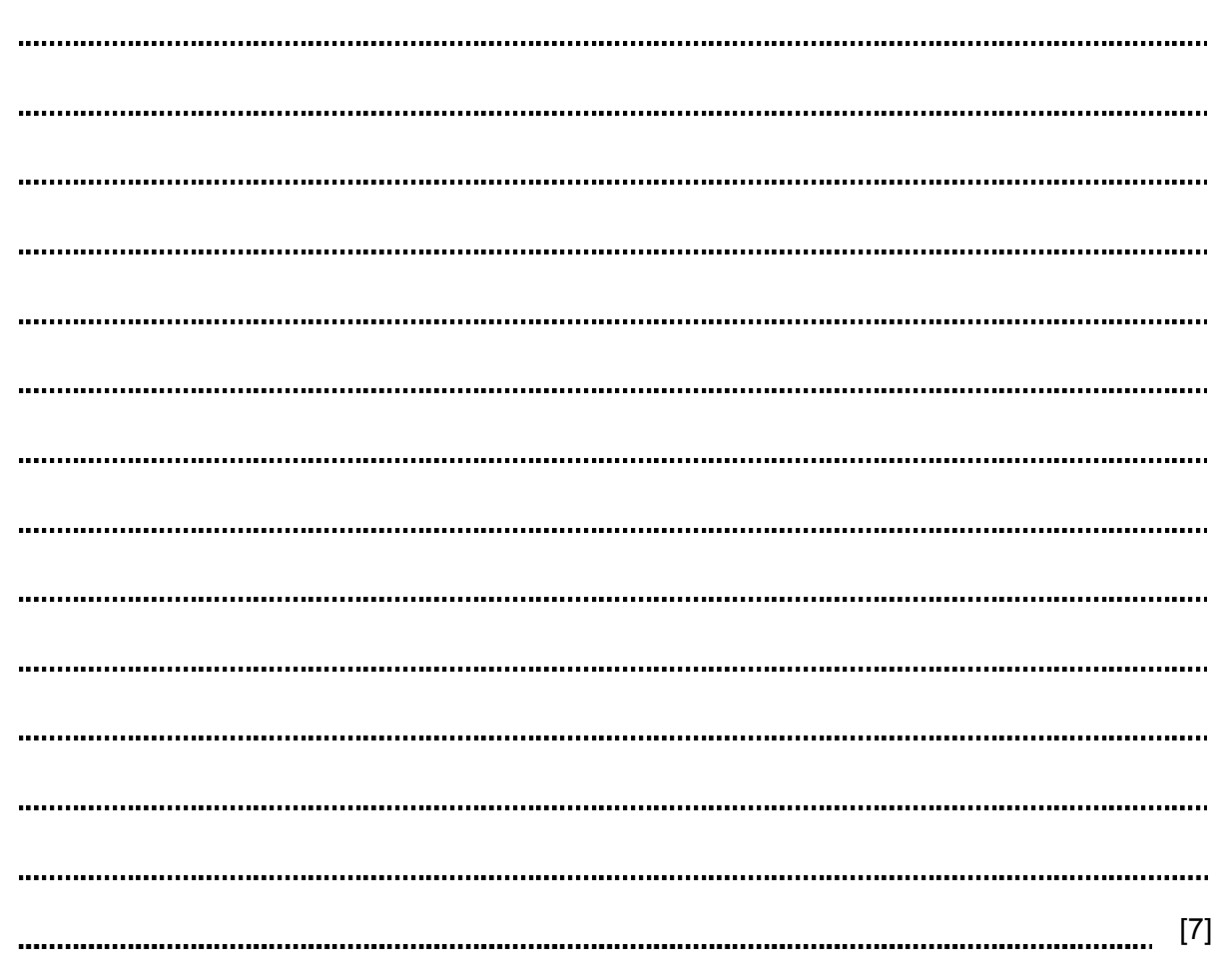

## BLANK PAGE

### BLANK PAGE

Permission to reproduce items where third-party owned material protected by copyright is included has been sought and cleared where possible. Every reasonable effort has been made by the publisher (UCLES) to trace copyright holders, but if any items requiring clearance have unwittingly been included, the publisher will be pleased to make amends at the earliest possible opportunity.

University of Cambridge International Examinations is part of the Cambridge Assessment Group. Cambridge Assessment is the brand name of University of Cambridge Local Examinations Syndicate (UCLES), which is itself a department of the University of Cambridge.